The book was found

# **FileMaker Pro 6 Developer's Guide To XML/XSL (Wordware Library For FileMaker)**

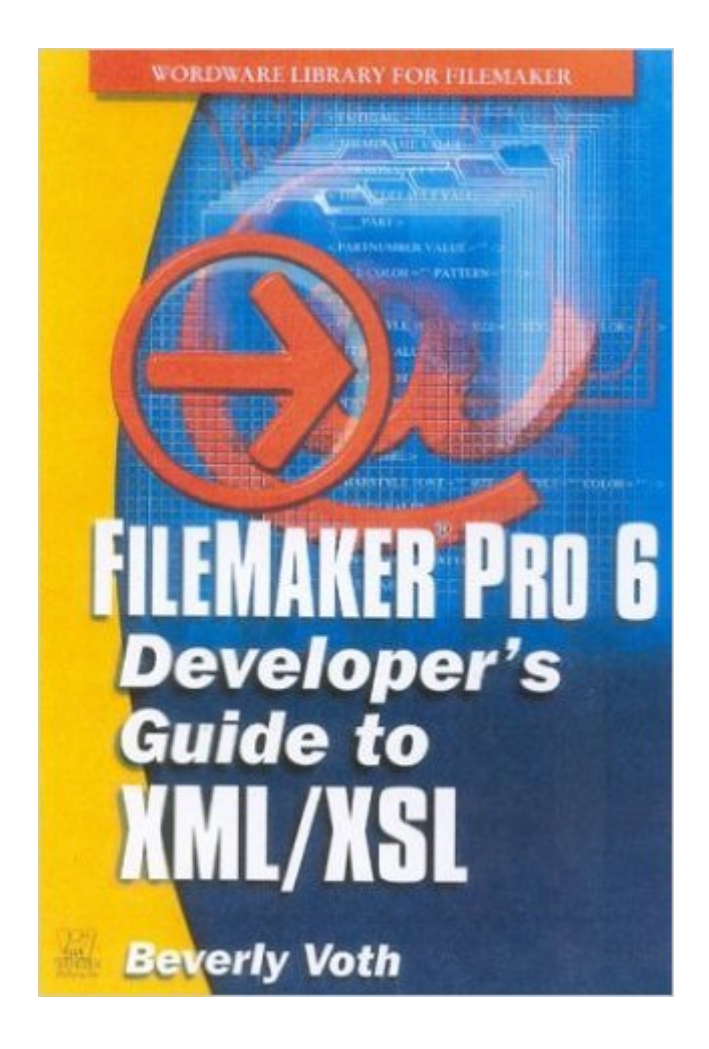

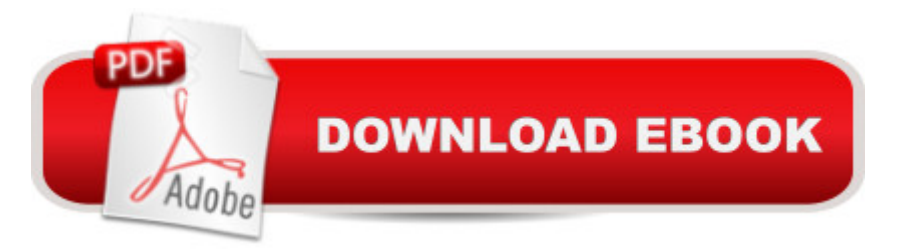

## **Synopsis**

This book is designed to teach the FileMaker Pro developer about XML and XSL.

## **Book Information**

Series: Wordware Library for FileMaker Paperback: 400 pages Publisher: Wordware Publishing, Inc. (March 25, 2003) Language: English ISBN-10: 155622043X ISBN-13: 978-1556220432 Product Dimensions: 6.1 x 0.9 x 8.9 inches Shipping Weight: 1.2 pounds Average Customer Review: 5.0 out of 5 stars $\hat{A}$   $\hat{A}$  See all reviews $\hat{A}$  (8 customer reviews) Best Sellers Rank: #2,567,456 in Books (See Top 100 in Books) #15 in Books > Computers & Technology > Programming > Languages & Tools >  $XSL$  #409 in  $\hat{A}$  Books > Computers & Technology > Programming > Languages & Tools > XML #586 in Books > Computers & Technology > Software > Databases

#### **Customer Reviews**

Beverly Voth has written the "bible" on FileMaker Pro/XML integration. She takes what can be a daunting subject, and leads you logically from topic to topic, with demo files and plenty of code examples to illustrate her points. From the eight-page table of contents (in outline form) to the detailed index, this book is exceptionally well laid out, and has plenty to offer both the novice and the veteran FileMaker developer. This book does not suffer from the "we didn't have time, budget or inclination to proofread adequately" syndrome that plagues so many computer books these days... it flows beautifully, and I have yet to find a single typo.

Finally a handy book that clearly explains XML and XSLT from a FileMaker perspective.It is obvious when reading through this material, that Beverly Voth writes from experience. Her book is well researched, has a firm grasp of the FileMaker XML grammars and provides lots and lots of examples that make it easy for a developer to adopt this technology.This book is full of useful tips, hints and clear explanations. There are many simple step by step exercises, XML and XSLT examples along with many do's and dont's that take the pain out of the development cycle.The guide is complete with a useful list of resources, links and references and a glossary of acronyms

and terms.I use FileMaker applications everyday, I write stylesheets and now I always keep this book next to my computer as a quick reference and useful guide.

The release of Beverly Voth's Guide is well worth our wait. While exhaustive, the writing is clear and not exhausting. She has given us the definitive textbook on this thorny, difficult subject, starting at the outside and working in. While breaking apart the various layers into edible morsels, Ms. Voth does not sugar-coat the complexities of her subject; she simply makes them disappear.

I've read many books regarding FileMaker Pro. In the few that mention XML, it is an afterthought. Beverly Voth's book is in depth, detailed and formatted in a manner that makes it readable, understandable and usable to both novice and professional developers.The page layouts and presentation of the code and formatting is first rate. I was able to put what I learned into practice on day one of reading the book. This is a must have for all FileMaker Pro Programmers. I've recommended it to all my programmers. I recommend it to all who plan to ride the wave of the future with FileMaker Pro's XML features.Ray Clements

This book is a great guide for all FileMaker Pro developers interested in working with XML. Beverly Voth clearly has a strong grasp of both FileMaker Pro and Markup Languages. I found this book well organized, easy to follow and filled with useful information.

Bev Voth has already established herself as an XML and web publishing guru in the world of Filemaker development. The Developer's Guide to XML/XSL gives the rest of us an opportunity to benefit from her years of experience without the pain. An introduction to XML starting from the basics, this book is targeted for experienced Filemaker developers and does an excellent job of presenting the information for easy assimilation and practical application. Understanding XML and all the other X's involved can lead to acronym overload, but Bev manages to bring it under control and make it all comprehensible.Downloadable example files mean the reader can view example code as they read and try import/exports, web publishing and using XSLT style sheets. This is a boon for those who learn more thoroughly by doing than by reading. The text is heavy with the 10,001 "avoid these gotchas" hints that developers know can only come from real-world experience. It offers procedures and deployment practices for all platforms, and best of all from a developer's viewpoint, the specific focus on Filemaker means we don't have to try to adapt "generic" XML examples to the sometimes peculiar quirks of our chosen database product.XML is the means of

XML/XSL can serve as both intelligent introduction and working reference for developers and power users who need to step beyond the boundaries of Filemaker.

Anyone working with FileMaker and XML must get this book. It's also a great resource for FileMaker developers who want to learn about the new extensible technologies - XML, XHTML, XSL, etc. It is well organized, well-written, has a good index and table of contents, and has loads of example code.There is information in this book which cannot be found anywhere else. I'll use it as a reference anytime I have a question about XML/XSL.

This is an excellent resource for FileMaker developers wanting to explore XML, XSL and FileMaker Pro 6. Beverly writes with a clarity and logic that easily leads the reader to understanding. The book is well organized; the table of contents, the index and the extensive Appendix B (Resources) enhance the book and make it a 'first stop' learning and reference tool.

#### Download to continue reading...

FileMaker Pro 6 Developer's Guide to XML/XSL (Wordware Library for FileMaker) XML & XSL Fast [Start 2nd Edition: Your Quic](http://ebookslight.com/en-us/read-book/NxWgM/filemaker-pro-6-developer-s-guide-to-xml-xsl-wordware-library-for-filemaker.pdf?r=fzxQC3PkpsMgs59i7Pajwq9IISdLd7klj4iEadbO9iQUxcAZ0M0nltAh%2FNy7uwjm)k Start Guide for XML & XSL Delphi Developer's Guide to XML (Wordware Delphi Developer's Library) The Xml Files: Development of Xml/Xsl Applications Using Websphere Studio Version 5 (Ibm Redbooks) The XML Files : Using XML and XSL with IBM WebSphere V3.0 (IBM Redbook) XSL: The Personal Trainer for XSLT, XPath and XSL-FO Filemaker pro Design & Scripting for Dummies C++ Builder 6 Developers Guide with CDR (Wordware Delphi Developer's Library) Tomes of KYLIX: The Linux API (Wordware Delphi Developer's Library) Cross Platform Game Development (Wordware Game Developer's Library) Direct3D SHADERX: Vertex & Pixel Shader Tips and Techniques (Wordware Game Developer's Library) Advanced 3D Game Programming with DirectX 9 (Wordware Game Developer's Library) Real-Time Strategy Game Programming Using MS DIRECTX 6.0 (Wordware Game Developer's Library) ShaderX2: Introduction & Tutorials with Directx 9 (Wordware Game Developer's Library) Introduction to Computer Game Programming with DirectX 8.0 (Wordware Game Developer's Library) Advanced 3-D Game Programming With Directx 7.0 (Wordware Game Developer's Library) Tomes of Delphi: Alogrithm and Data Structure (Wordware Delphi Developer's Library) .NET Framework Standard Library Annotated Reference, Volume 2: Networking Library, Reflection Library, and XML Library XML Programming Success in a Day: Beginner?s Guide to Fast, Easy, and Efficient Learning of XML Programming A Designer's Guide to Adobe InDesign and XML:

Dmca